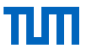

## Building a Fast Back-End for LLVM

Tobias Schwarz Alexis Engelke {tobias.schwarz,engelke}@tum.de

Chair of Data Science and Engineering Technical University of Munich

Eighth LLVM Performance Workshop at CGO 02.03.2024

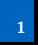

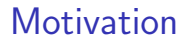

- ▶ For non-optimized codegen, compilation latency usually important (e.g. JIT, developer productivity)
- ▶ LLVM is widely used in compilers and can easily produce optimized code
- ▶ O0 back-end relatively slow

Can we do better?

# Transforming LLVM-IR to Machine Code

General Strategy

- ▶ Build symbol table
- ▶ Generate data and relocations for globals and resolve aliases
- ▶ Per Function:
	- $\blacktriangleright$  Instruction selection
	- ▶ Register/Stack allocation and PHI elimination
	- $\blacktriangleright$  Unwind/Exception information
	- ▶ Relocations
- ▶ Either lay out in memory directly or generate object file with appropriate sections

## Transforming LLVM-IR to Machine Code – Example Globals

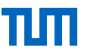

 $\blacktriangleright$  Can be simple:

```
0.str.6 = private unnamed_addr
  constant [23 x i8] c"old<sub>u</sub>output<sub>u</sub>scalar<sub>u</sub>file\00", align 1
```
▶ Or more difficult:

```
@_ZTI20cOutputScalarManager = linkonce_odr dso_local
 constant { ptr, ptr, ptr } {
     ptr getelementptr inbounds (
       ptr,
       ptr @_ZTVN10__cxxabiv120__si_class_type_infoE,
       i64 2),
     ptr @_ZTS20cOutputScalarManager,
     ptr @_ZTI7cObject
   }, comdat, align 8
```
▶ Need to generate appropriate section contents and relocations

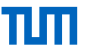

```
int foo(int n) {
 int res = 1:
 while (n) {
   res *= n * n:
   n -= 1;
 }
 return res;
}
```

```
define i32 @foo(int)(i32 noundef %n) {
  entry:
    %tobool.not6 = icmp eq i32 %n, 0
    br i1 %tobool.not6, label %while.end, label %while.body
  while.body:
    \%res.08 = phi i32 [ \%mul1, \%while.body ], [ 1, \%entry ]
    \ln \operatorname{addr.07} = phi i32 [ \ln \operatorname{sub}, \ln \operatorname{body}], [ \ln \operatorname{shortry}]
    \gammamul = mul nsw i32 \,n.addr.07, \,n.addr.07
    \text{\%mul1} = mul nsw i32 \text{\%mul}. \text{\%res}.08\%sub = add nsw i32 \%n.addr.07, -1
    %tobool.not = icmp eq i32 %sub, 0
    br i1 %tobool.not, label %while.end, label %while.body
```

```
while.end:
   %res.0.lcssa = phi i32 [ 1, %entry ], [ %mul1, %while.body ]
   ret i32 %res.0.lcssa
}
```
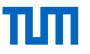

entry:  $%0:gr32 = COPY$  \$edi  $%1:gr32 = M0V32ri 1$ TEST32rr %0:gr32, %5:gr32 JE %while.end JMP %while.body

while.body:  $2:gr32 = PHI$   $2:gr32$ ,  $2:gr32$ ,  $2:gr32$ ,  $2:gr32$  $%3:gr32 = PHI %0:gr32, %entry, %6:gr32, %while. body$  $\frac{1}{4}$ :gr32 = IMUL32rr  $\frac{1}{4}$ 3:gr32,  $\frac{1}{4}$ 3:gr32  $%5:gr32 = IMUL32rr %4:gr32, %2:gr32$  $%6:gr32 = DEC32r$   $%3:gr32$ JNE %while.body

JMP %while.end

```
while.end:
   \frac{9}{2}:gr32 = PHI \frac{9}{2}:gr32, \frac{9}{2}entry, \frac{9}{2}:gr32, \frac{9}{2}while.body
   \text{seax} = \text{COPY } \%7:gr32
   RET
```
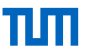

entry: liveins: \$edi  $seax = M0V32ri 1$ TEST32rr \$edi, \$edi JE %while.end

while.body: liveins: \$eax, \$edi  $secx = COPY$   $Sedi$ \$ecx = IMUL32rr \$ecx, \$edi \$eax = IMUL32rr \$eax, \$ecx \$edi = DEC32r \$edi JNE %while.body

while.end: liveins: \$eax RET

### $0:$ PUSHr \$rbp  $$rbp = COPY $rsp$ entry: liveins: \$edi  $seax = M0V32ri 1$ TEST32rr \$edi, \$edi JE %while.end

while.body: liveins: \$eax, \$edi  $secx = COPY$   $Sedi$ \$ecx = IMUL32rr \$ecx, \$edi  $\text{seax} = \text{IMUL32rr}$   $\text{seax}, \text{secx}$ \$edi = DEC32r \$edi JNE %while.body

```
while.end:
 liveins: $eax
 $rsp = COPY $rbpPOPr $rbp
 RET
```
- ▶ IR gets rewritten several times  $\rightarrow$  performance cost
- $\blacktriangleright$  Reduce number of passes over IR from  $> 60$
- ▶ LLVM-IR is not very cache-friendly  $\Rightarrow$  use optimized data structures
- ▶ Make strong assumptions about input IR
- ▶ For now, focus on x86\_64

## Assumptions About Input IR

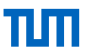

- ▶ Roughly what clang produces at 00
- ▶ Regular Data Types
	- $\blacktriangleright$  i1-i64, i128
	- ▶ float, double, no x86 long double
	- ▶ Currently, no vector types
- ▶ Aggregate types must fit in two registers, max two members
- ▶ No inline assembly

 $\blacktriangleright$  ...

- $\blacktriangleright$  No special/custom sections
- ▶ No thread-local storage
- ▶ No garbage collection support

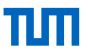

- $\triangleright$  Create symbols for globals, aliases and functions
- ▶ Globals with initializer are layed out sequentially depending on their attributes
	- ▶ Distinction between data, rodata, relro
	- ▶ special handling for llvm.global ctors/llvm.global dtors
	- ▶ Use of constant expressions currently very limited
	- $\triangleright$  No deduplication of equivalent globals
- ▶ Global aliases are resolved after all functions have been compiled

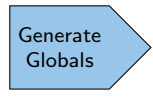

## Preprocessing of LLVM-IR

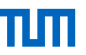

- ▶ Assign consecutive ids to values and blocks for faster iteration
- Build lookup arrays to store auxiliary information during compilation
	- ▶ Instruction fused? Is value an argument?
	- $\triangleright$  Precompute storage size  $+$  register bank for type
	- ▶ Alloca frame offsets
	- ▶ Liveness information
	- ▶ Stack/Register Assignments
- ▶ Remove IR constructs which make compilation more difficult
	- $\triangleright$  Constant expressions/aggregates
	- ▶ Non-constant indices for GEPs, except the first

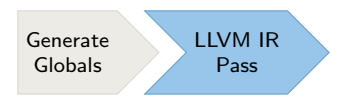

Analyzer

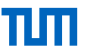

- ▶ Identify loops and place blocks accordingly
- ▶ Loops are basis for live intervals of values
- ▶ Additional refcounting for better liveness information inside of loops

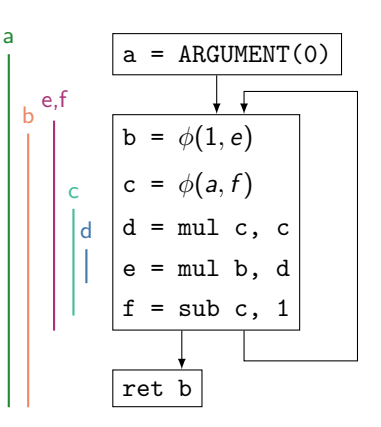

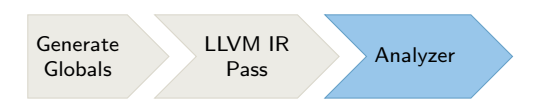

**Overview** 

- $\triangleright$  Assume PIC and small code model (i.e. size of code+GOT+PLT  $<$  2GB)
- ▶ Prologue with placeholder for frame size and callee-saved register pushes and optional reg-save area for vararg functions
- ▶ Iterate over basic blocks and generate code directly into final code buffer
- $\blacktriangleright$  Fusing is only done in forward direction
	- ▶ icmp+br

 $\blacktriangleright$  ...

▶ gep+load/store

Generate Globals LLVM IR **Pass** Analyzer Code<br>Pass Analyzer Cenerat Generation

## Machine-Code Generation

Register Allocation

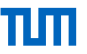

- ▶ Register Allocation is done together with instruction selection
- ▶ Greedy algorithm
- Assigns fixed registers to values with longer lifetimes
- Does not keep assignments saved for blocks with multiple outgoing edges
- ▶ PHI-Handling relatively standard:
	- ▶ Only one PHI in target: Move value to stack slot or into fixed register if there is any
	- ▶ For multiple PHIs:
		- ▶ Sort topologically
		- ▶ PHIs without a reader handled as above
		- ▶ Remaining ones must be part of a cycle  $\rightarrow$  break with temporary register

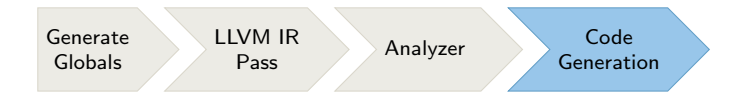

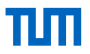

- $\triangleright$  Written out while compiling functions
- Frame pointer is always set up  $\rightarrow$  only need to emit some info depending on which callee-saved registers were pushed
- $\triangleright$  For  $(C++)$  exceptions, the Language-Specific Data Area (LSDA) can't be linearily generated
	- $\rightarrow$  Collect parts of the LSDA while compiling and build completed LSDA at end of every function

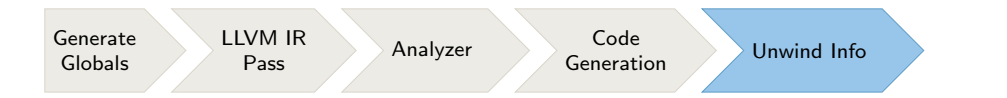

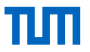

- ▶ Can generate ELF object  $\Rightarrow$  Pass to linker or ORC pipeline
- $\triangleright$  Can also directly map into memory

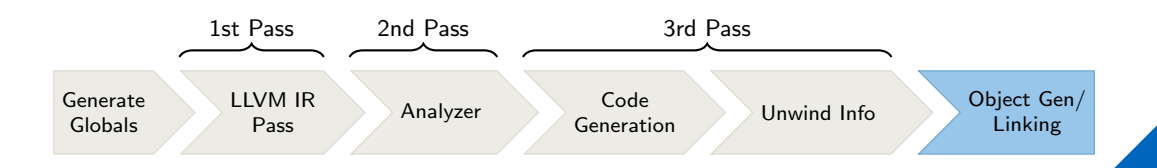

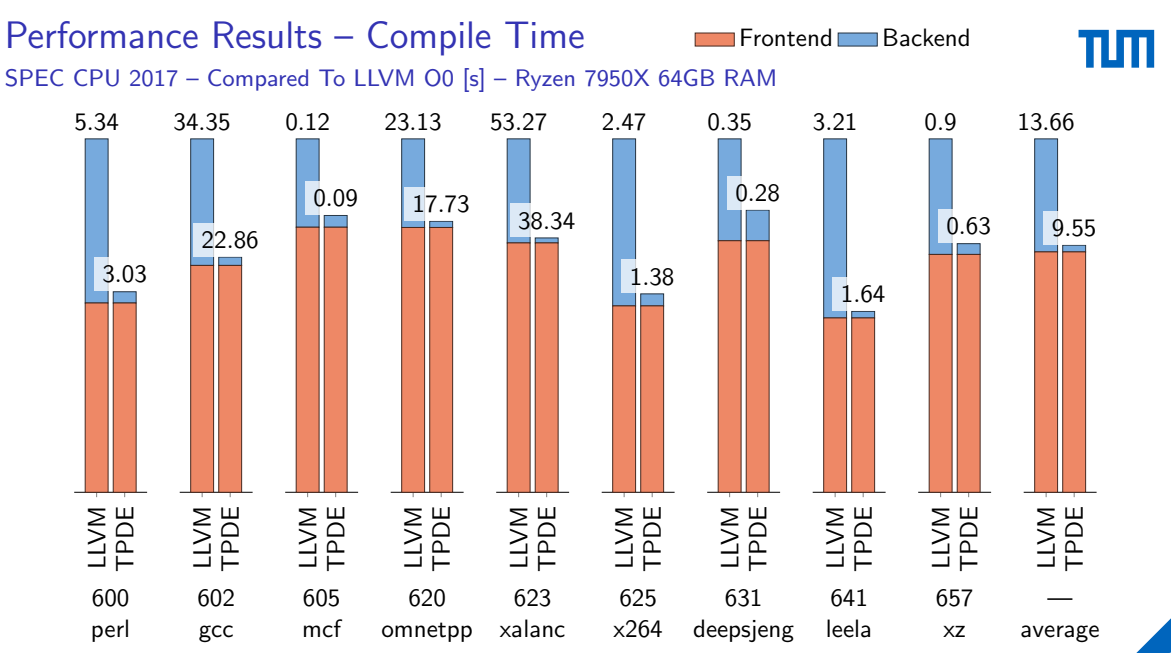

## Performance Results – Run Time

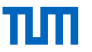

SPEC CPU 2017 – Relative To Clang – Ryzen 7950X 64GB RAM

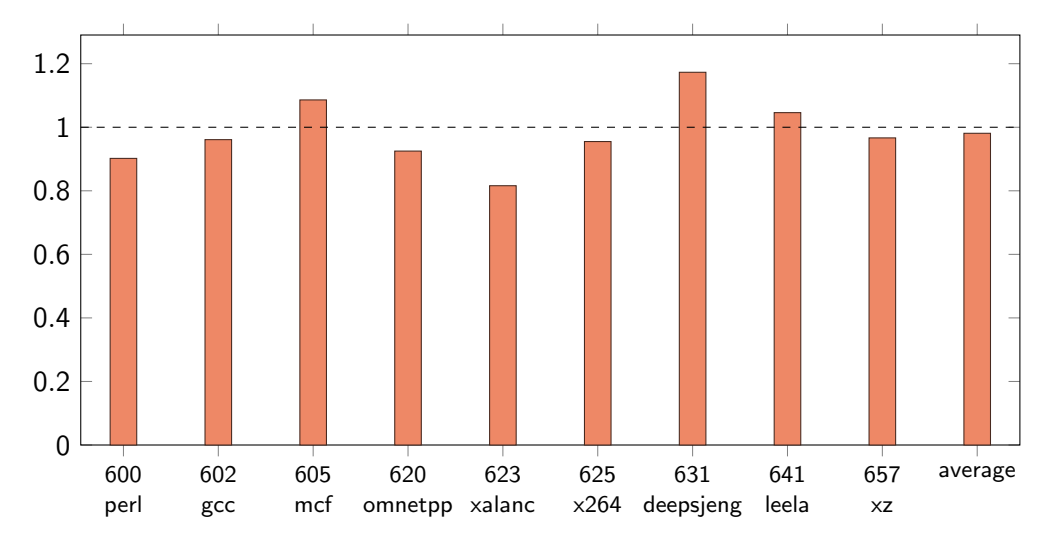

## Performance Results

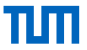

#### TPCDS SF10 in Umbra – Only Backend – Ryzen 7950X 64GB RAM

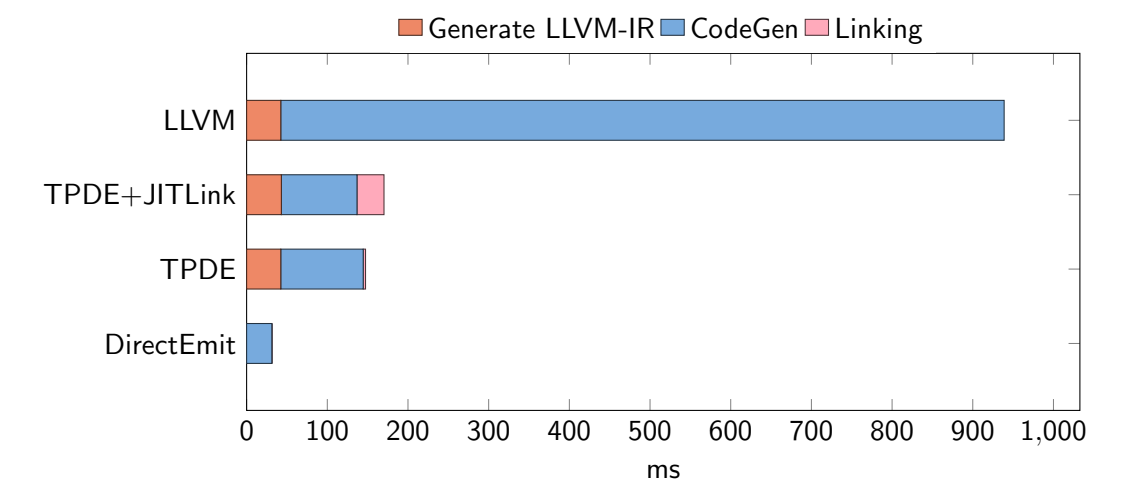

## Performance Results TPCDS SF10 – Looking at TPDE – Ryzen 7950X 64GB RAM

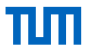

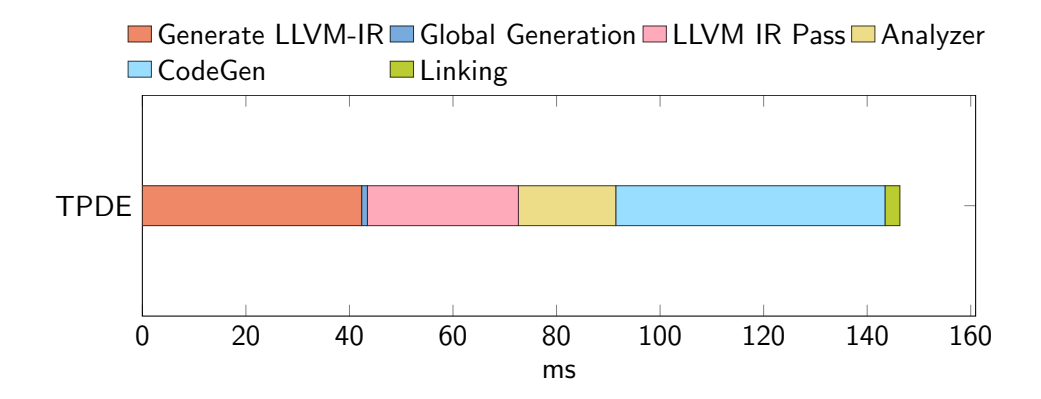

- ▶ IR not really suitable for fast iteration  $\sim$  significant speedup achieved using the linearization
- $\triangleright$  Generating globals is not trivial, especially with constant expressions
- Constant expressions in general are not easy to deal with (e.g. in PHI nodes)
- Arbitrary integer widths are really not funny (they also show up in weird places, e.g. switches)
- ▶ In general, seems like IR allows a lot of semantics and each back-end supports some opaque subset
- ▶ Some information for compilation encoded as metadata strings (fcmps)
- ▶ TPDE compiles typical subset of LLVM-IR in just three passes
- ▶ 10-20x faster compilation than LLVM-O0
- ▶ Execution speed comparable to LLVM-O0
- ▶ Backend itself is fairly small ( $\sim$  15 kLOC)
- ▶ Easily plugged into existing users of the LLVM backend